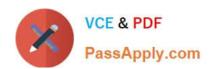

# 156-915.77<sup>Q&As</sup>

Check Point Certified Security Expert Update

# Pass CheckPoint 156-915.77 Exam with 100% Guarantee

Free Download Real Questions & Answers PDF and VCE file from:

https://www.passapply.com/156-915-77.html

100% Passing Guarantee 100% Money Back Assurance

Following Questions and Answers are all new published by CheckPoint
Official Exam Center

- Instant Download After Purchase
- 100% Money Back Guarantee
- 365 Days Free Update
- 800,000+ Satisfied Customers

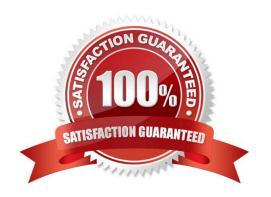

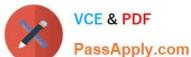

### **QUESTION 1**

When using GAiA, it might be necessary to temporarily change the MAC address of the interface eth 0 to 00:0C:29:12:34:56. After restarting the network the old MAC address should be active. How do you configure this change?

A. As expert user, issue these commands:

```
# IP link set eth0 down
# IP link set eth0 addr 00:0C:29:12:34:56
# IP link set eth0 up
```

B. Edit the file /etc/sysconfig/netconf.C and put the new MAC address in the field

```
(conf
: (conns
       : (conn
             :hwaddr ("00:0C:29:12:34:56")
```

C. As expert user, issue the command:

# IP link set eth0 addr 00:0C:29:12:34:56

- D. Open the WebUI, select Network > Connections > eth0. Place the new MAC address in the field Physical Address, and press Apply to save the settings.
- A. Option A
- B. Option B
- C. Option C
- D. Option D

Correct Answer: A

#### **QUESTION 2**

What gives administrators more flexibility when configuring Captive Portal instead of LDAP query for Identity Awareness authentication?

- A. Captive Portal is more secure than standard LDAP
- B. Nothing, LDAP query is required when configuring Captive Portal
- C. Captive Portal works with both configured users and guests

# VCE & PDF PassApply.com

# https://www.passapply.com/156-915-77.html

2024 Latest passapply 156-915.77 PDF and VCE dumps Download

D. Captive Portal is more transparent to the user

Correct Answer: C

#### **QUESTION 3**

You are a Security Administrator who has installed Security Gateway R77 on your network. You need to allow a specific IP address range for a partner site to access your intranet Web server. To limit the partner\\'s access for HTTP and FTP only, you did the following:

- 1) Created manual Static NAT rules for the Web server.
- 2) Cleared the following settings in the Global Properties > Network Address Translation screen:
- -Allow bi-directional NAT
- -Translate destination on client side

Do the above settings limit the partner\\'s access?

- A. Yes. This will ensure that traffic only matches the specific rule configured for this traffic, and that the Gateway translates the traffic after accepting the packet.
- B. No. The first setting is not applicable. The second setting will reduce performance.
- C. Yes. Both of these settings are only applicable to automatic NAT rules.
- D. No. The first setting is only applicable to automatic NAT rules. The second setting will force translation by the kernel on the interface nearest to the client.

Correct Answer: D

### **QUESTION 4**

You have selected the event Port Scan from Internal Network in SmartEvent, to detect an event when 30 port scans have occurred within 60 seconds. You also want to detect two port scans from a host within 10 seconds of each other. How would you accomplish this?

- A. Define the two port-scan detections as an exception.
- B. You cannot set SmartEvent to detect two port scans from a host within 10 seconds of each other.
- C. Select the two port-scan detections as a sub-event.
- D. Select the two port-scan detections as a new event.

Correct Answer: A

## **QUESTION 5**

Which operating systems are supported by a Check Point Security Gateway on an open server? Select MOST complete

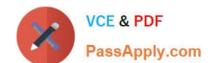

# https://www.passapply.com/156-915-77.html 2024 Latest passapply 156-915.77 PDF and VCE dumps Download

list.

- A. Sun Solaris, Red Hat Enterprise Linux, Check Point SecurePlatform, IPSO, Microsoft Windows
- B. Check Point GAiA and SecurePlatform, and Microsoft Windows
- C. Check Point GAiA, Microsoft Windows, Red Hat Enterprise Linux, Sun Solaris, IPSO
- D. Check Point GAiA and SecurePlatform, IPSO, Sun Solaris, Microsoft Windows

Correct Answer: B

<u>Latest 156-915.77 Dumps</u> <u>156-915.77 VCE Dumps</u> <u>156-915.77 Exam Questions</u>